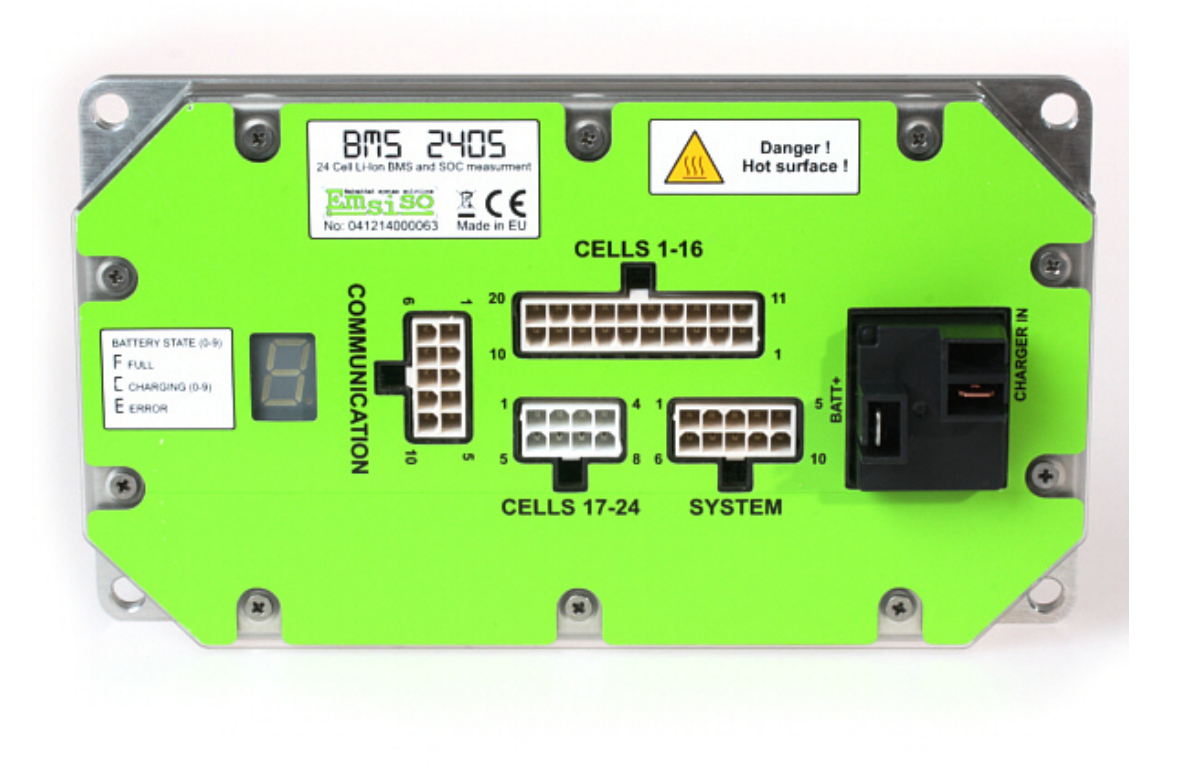

# **GWL BMS2405**

# **User manual**

http://www.ev-power.eu EV-Power.eu managed by i4wifi a.s. (member of GWL/Power group) Prumyslova 11, CZ-10219 Prague 10, CZECH REPUBLIC (EU) phone: +420 277 007 500, fax: +420 277 007 529, email: export@i4wifi.cz

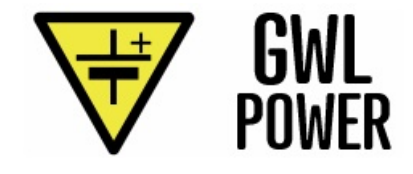

# **Table of contents**

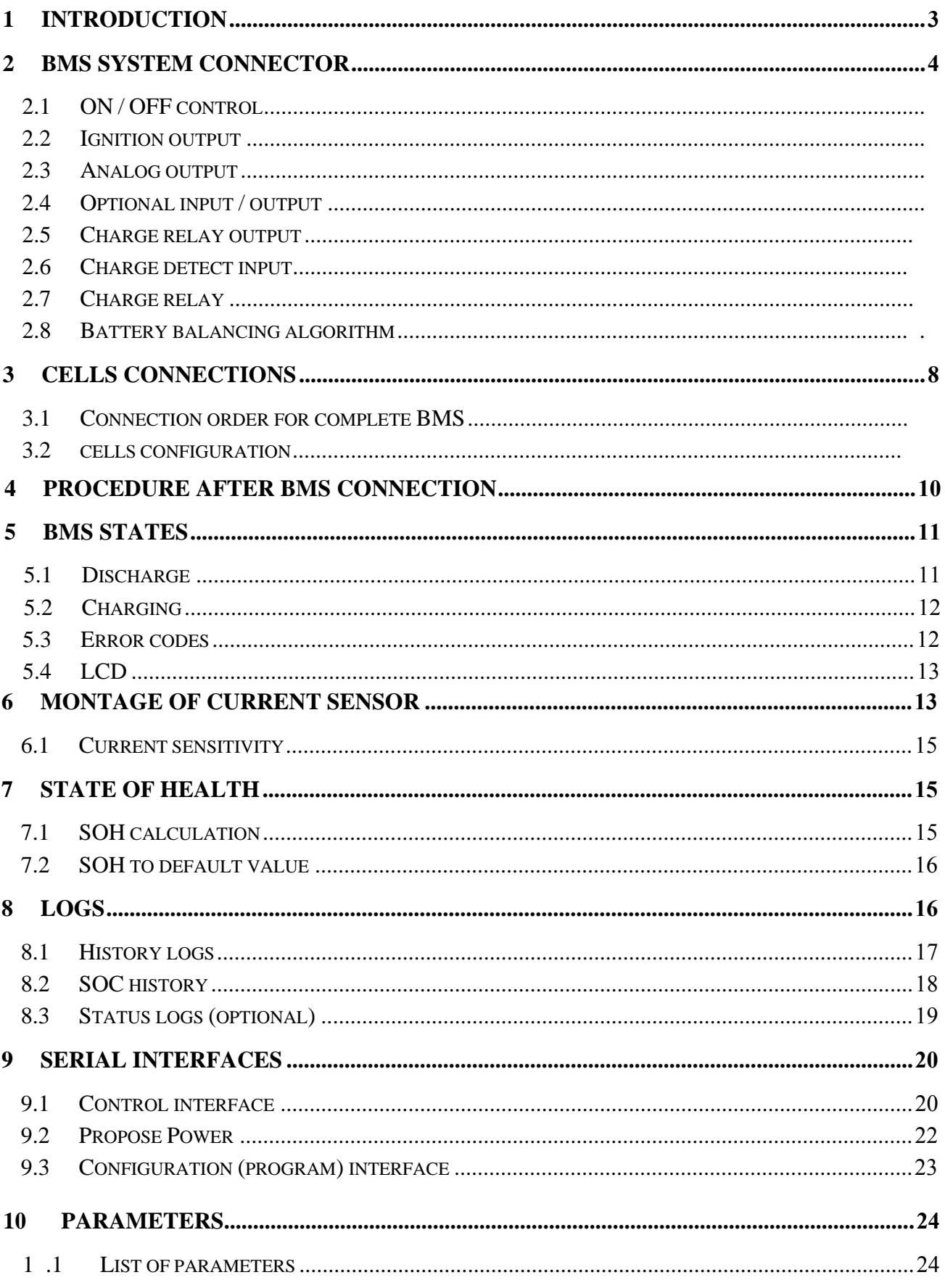

### **1 Introduction**

Battery balancer is an advanced battery management solution:

- for Li based battery cell,
- that is measuring and monitoring battery cells during the complete charge and discharge cycle,
- that protect cells against under-voltage or over-voltage,
- that is balancing during the whole duration of the charging cycle,
- that is capable of measuring charge in/out from battery ( state of charge SOC). For SOC measuring is required current sensor.
- That is capable calculating State of health of cells

For complete understanding and usage of BMS use also:

- datasheet for Emsiso BMS 2405 and
- user manual for device configuration tool, that is used for changing parameters of BMS and analyzing/monitoring variables/logs inside BMS.

# **2 BMS system connector**

On BMS front side there is 10 pin connector that is signed as "SYSTEM".

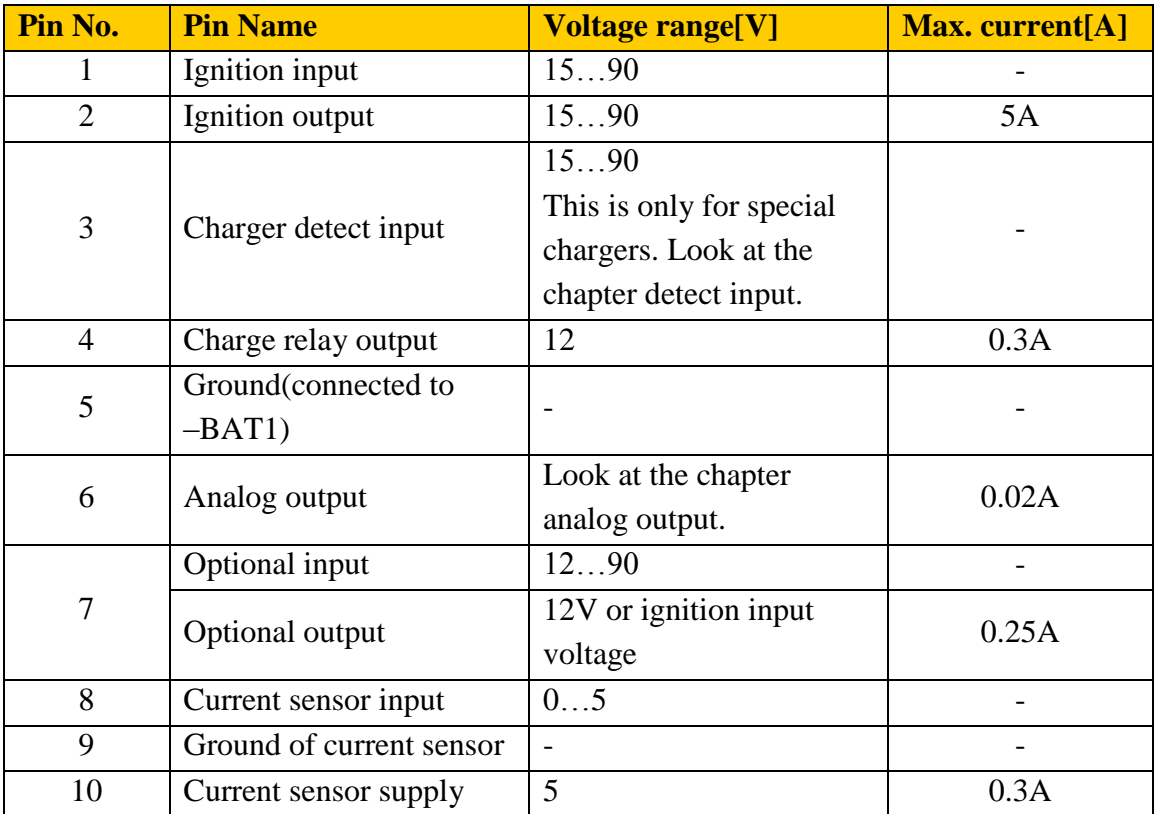

### *2.1 ON / OFF control*

#### **Power ON is triggered with:**

- Ignition input  $= 1$  (Voltage between 15 and 90V) or
- Charger is connected

#### **Power OFF is triggered when:**

- Ignition =  $0$ . (Voltage 0)
	- o If charger is connected then BMS **stays turned on**.
- Charger is disconnected
	- o when BMS doesn't recognize charger for 30 s
- Minimum cell voltage is below value of parameter [Shut down voltage](#page-24-0).
	- o If BMS on power up detects that voltage cell is too low, then BMS will be turned off after 10 s. In this 10 s period user has an option to delay turning off for 10 min with sending any valid command to it. This give user opportunity to check which cell is too low.

#### *2.2 Ignition output*

Ignition output is used for connecting controller, DC/DC converter or other smaller loads.

Ignition output logic:

- Ignition output is always disabled, if BMS is turned off.
- Ignition output is enabled if:
	- Ignition input  $= 1$  and
	- If parameter [Turn on controller during charging](#page-24-1) is 1 during charging.

Maximum allowed current on ignition output is 5A. Voltage on ignition output is always equal to ignition input.

### *2.3 Analog output*

Analog output range:

- For BMS HW version 1.2 [5V to battery voltage] and
- For BMS HW **version above 1.2 [0-10V]**

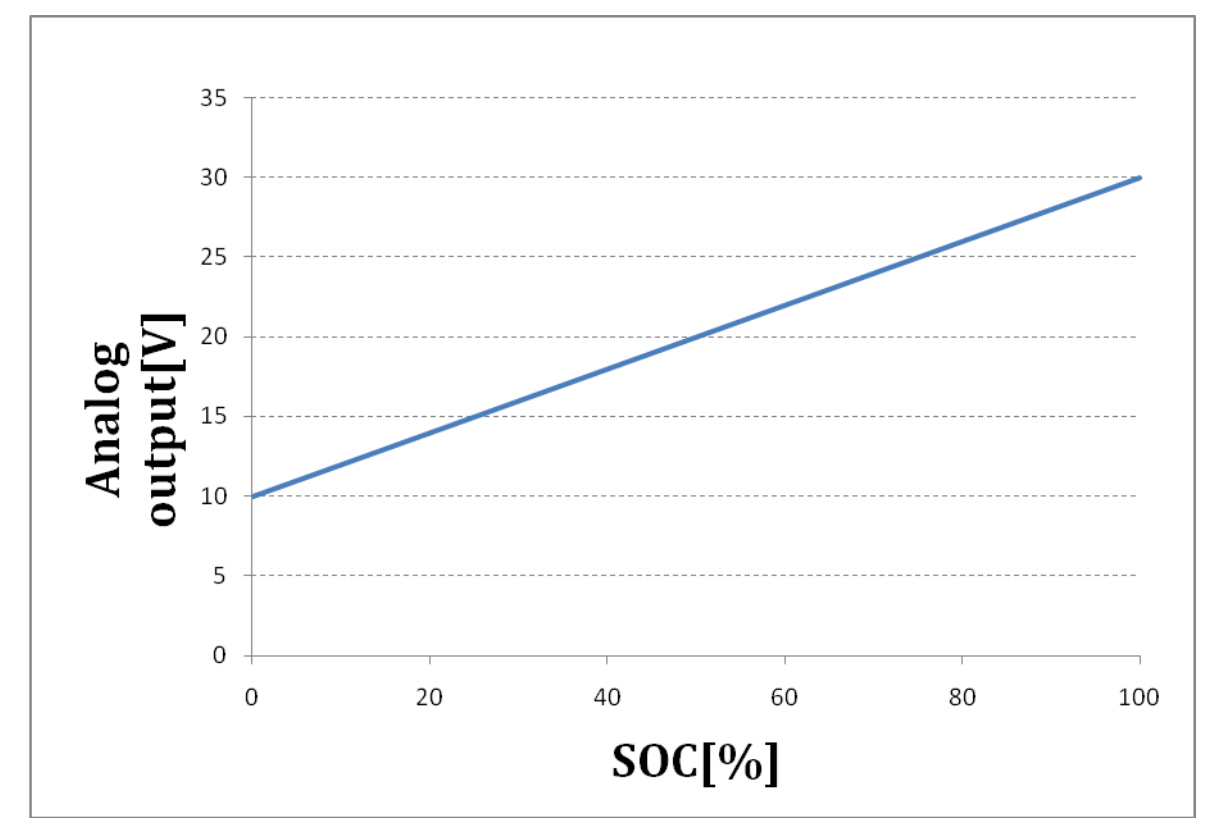

Analog output is active only if ignition output is enabled. Analog output shows value of SOC.

**Figure 1: Analog output vs. SOC** 

In example above, parameter [Analog voltage at S0C=0](#page-25-0) is set to 10V. Parameter Analog [voltage at SOC=100](#page-25-1) is set to 30V.

### *2.4 Optional input / output*

Pin 7 can be used configured in three different modes:

- **Output** 
	- $\circ$  Output set when SOC  $> 20$ . Output voltage is selected with jumper on PSB between 12V or BAT+.
	- $\circ$  Output reset when SOC < 20
- Input ( function is not implemented )
- Analog input
	- o If optional pin is configured as analog input, then pin is used to measure voltage between case and BAT±. Pin must be connected to case of BMS or electric car (look picture below). If voltage is not on middle of ignition output voltage, then BMS goes to error mode.

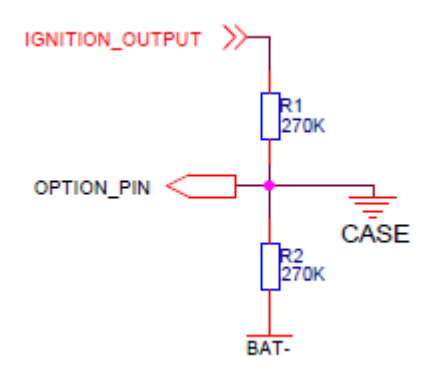

### *2.5 Charge relay output*

Pin 4 can be used for connecting external charging relay.

### *2.6 Charge detect input*

Pin 3 can be used only for charger that has special output to signal charging on or off.

### *2.7 Charge relay*

Charge relay allows charging currents up to 30A. Connect charger minus directly to -Bat1, not to the BMS. Charger plus connect to charger relay pin CHARGER IN.

### *2.8 Battery balancing algorithm*

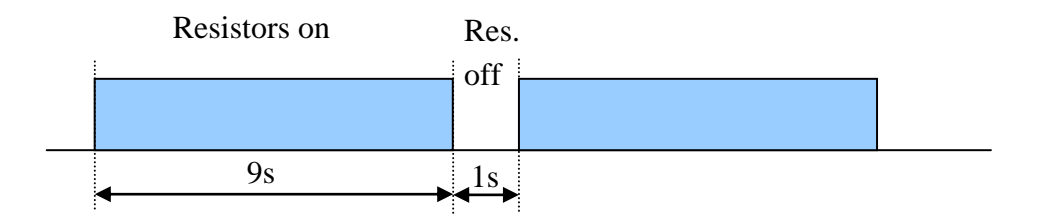

Battery balancer functionality:

- Balancing algorithm is enabled during charging cycle
- Balancing algorithm is enabled when battery is full.
- Each battery cell resistor is enabled if cell voltage is higher than minimum voltage for voltage that is presented with parameter [Cell voltage difference](#page-24-2)
- Balancing current is 500mA.

### **3 Cells connections**

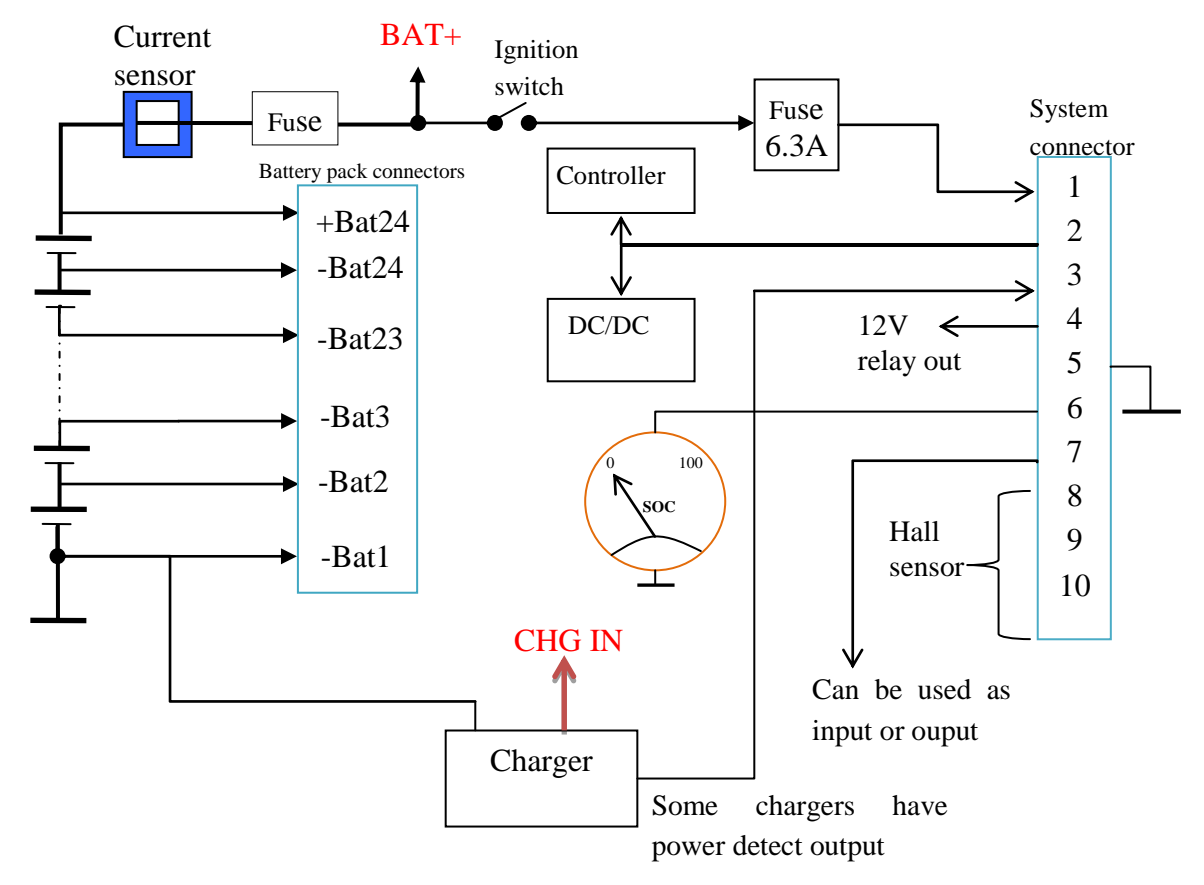

**Figure 2: 24 cells schematic**

### *3.1 Connection order for complete BMS*

Connect in next order:

- Connect 20 pins cell connector,
- Connect 8 pins cell connector,
- Connect system connector,
- Connect BAT+ and
- Connect charger
- Connect serial cable if you want to communicate with device (PROGRAM connector)
- Connect control cable if you want connect other devices to BMS (BMS sending status to PC or eDrive controller) (CTRL. connector)

When disconnect the connectors use reverse order.

BMS2405 User Manual

# **3.2 Cells configuration** Always first connect th two connectors to BMS.

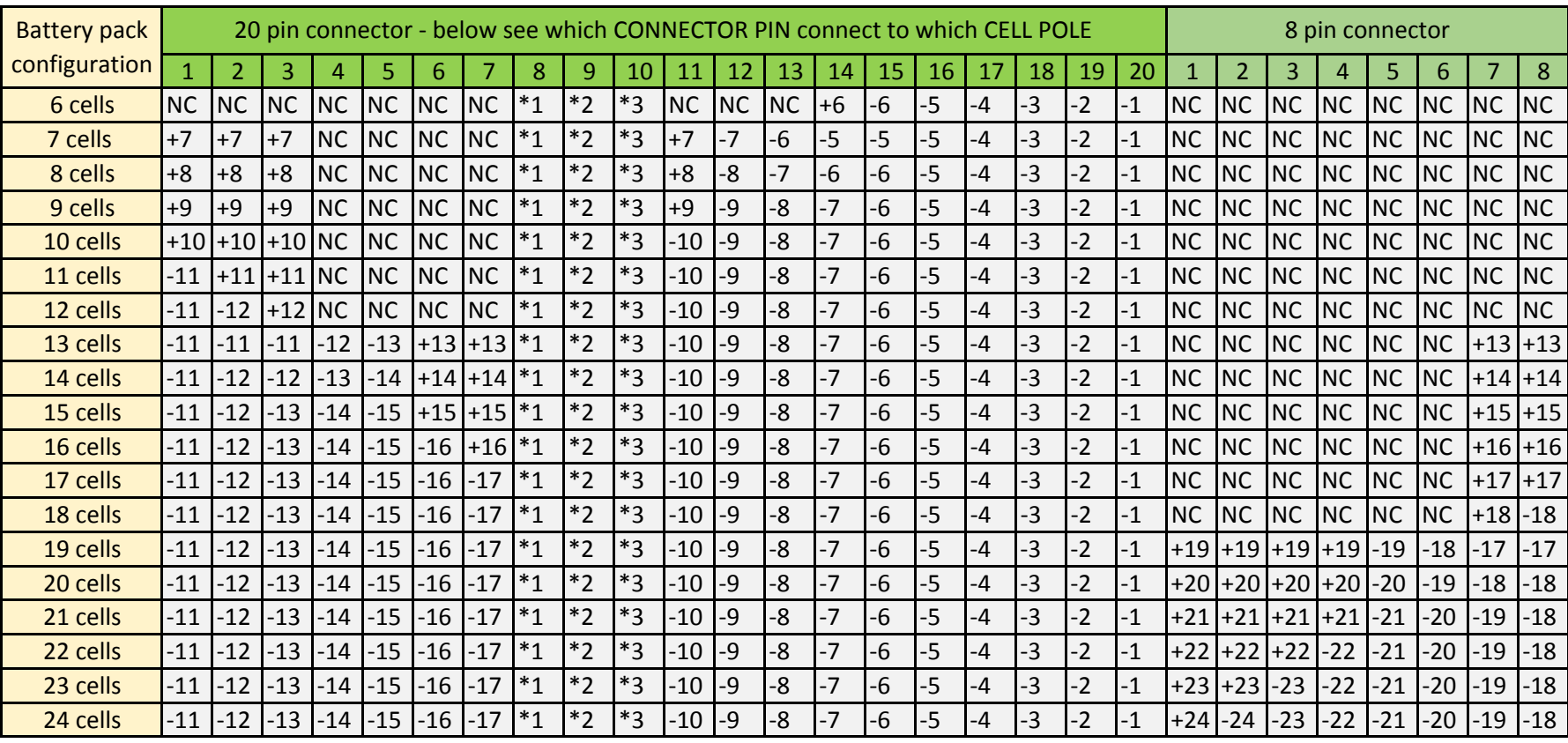

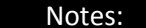

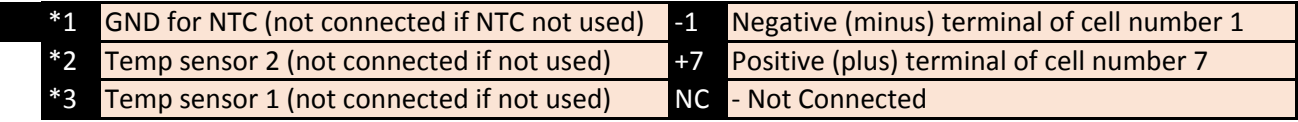

# **4 Procedure after BMS connection**

- 1. Connect the BMS to PC with provided serial cable.
- 2. Open device configuration tool or other terminal (hyperterminal, teraterm..)
- 3. Ignition to 1.
- 4. By default cell number is 24. If you use different cell number, the BMS goes into error. In 10s after power up you have to send any valid command so that BMS stays alive. Otherwise the BMS is turned off, because of cell undervoltage.
- 5. Set number of cells (parameter Number of cells) and set date (command [SET DATE\)](#page--1-0).
- 6. Restart (ignition to 0 and back to 1) the BMS.
- 7. If cells are correct connected and all cells have voltage higher as 2.5(default Shut down voltage) then BMS shows number between 0..9. If the BMS is still in error, then send command [BMS\\_INFO](#page--1-1) (inside 10s after power up). In first line, the BMS return description of error. Possible errors:
	- One of cell is not connected or bad connected
	- Cell voltage bellows 2.5V( check this cell also with V-meter)
	- HW internal error(contact info@emsiso.com)
- 8. If current sensor is not used, skip next point.
- 9. Enable current sensor (parameter [Current sensor enable\)](#page-24-3) and set current sensitivity (look chapter [Current sensitivity\)](#page-14-0). Restart the BMS.
- 10. If the BMS goes into error state, check reason with command [BMS INFO:](#page--1-1)
	- Current sensor is wrong connected or
	- Voltage at zero current is not correct parameter [Sensor voltage at zero current](#page-24-4) (could be in case that you use different sensor as recommended HASS 50-S).
- 11. Compare cells voltages with values measured of [BMS INFO](#page--1-1) (command)
	- Set date ( command SET DATE).
		- o Example: set\_date day,month,year,hour,min,seconds
			- $\bullet$  set date 8,12,2011,21,35,54
	- Connect charger ( SOC value will be wrong at this point, until battery is not filled to full, then BMS will set  $SOC = 100$ )

Command [BMS\\_INFO](#page--1-1) return values of next counters:

- Number of charging cycles,
	- o Counter is incremented when max. cell voltage is above value of par. [Battery full voltage](#page-23-1)
- Number of deep discharge cycles,
- o Counter is incremented when min. cell voltage is bellow value of par. [Shut Down voltage](#page-24-0) and BMS is also turned off
- Total battery charge out and
- Charge out from last charging

### **5 BMS states**

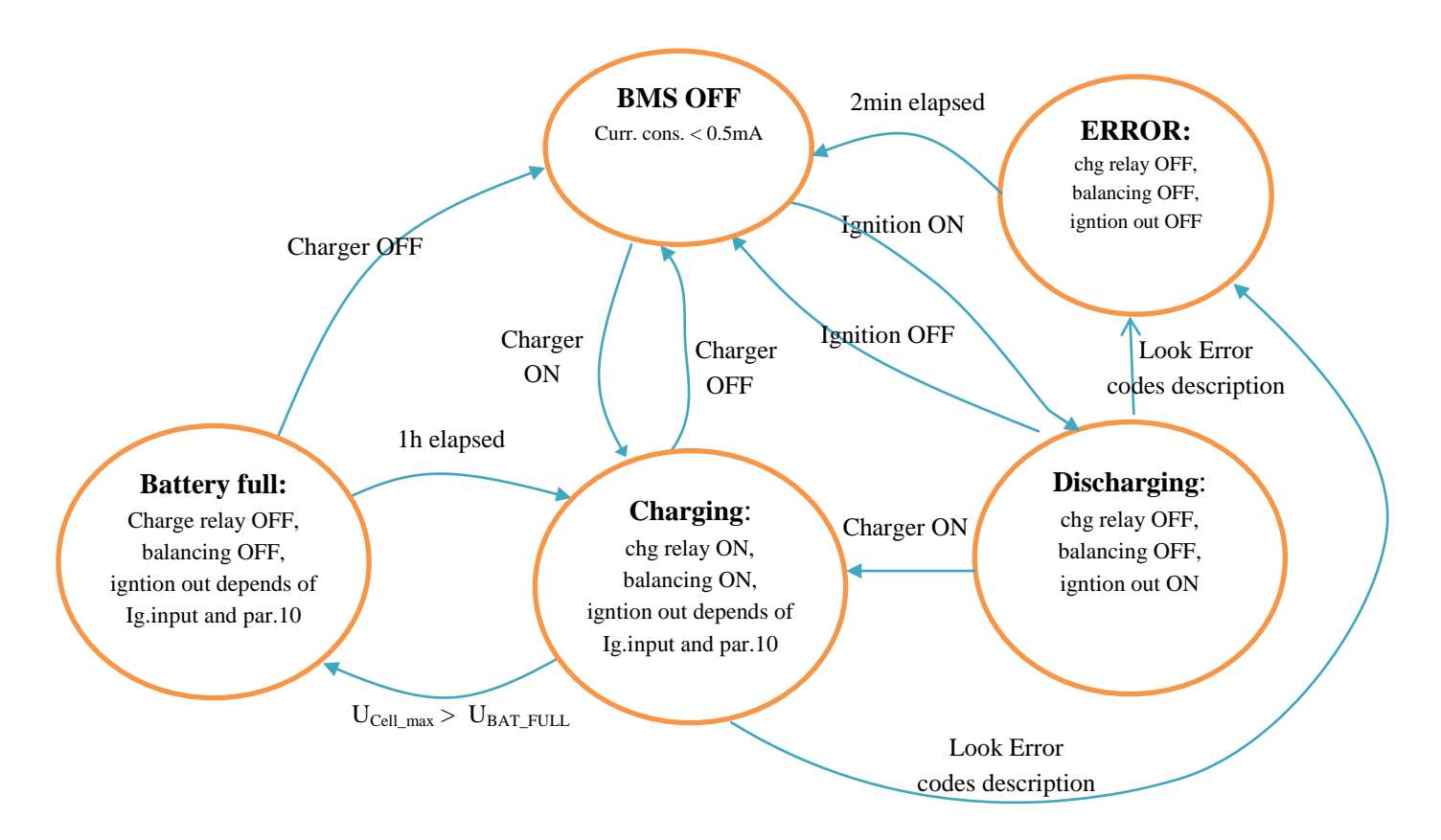

### *5.1 Discharge*

- This state will occur when charger is disconnected and user starts ignition
	- o Ignition output is enabled, analog output shows SOC.
- Depending the events that occurs later in this state, BMS reacts differently:
	- o Ignition to 0
		- BMS turns off
	- o Charger is connected
		- BMS goes to charge state
	- o Error occurred
		- BMS goes to error state

### *5.2 Charging*

- This state will occur when charger is connected
	- o Balancing algorithm is enabled;
	- $\circ$  Ignition output is enabled if parameter [Turn\\_on\\_controller\\_during\\_charging](#page-24-1) is 1.
- Depending the events that occurs later in this state, BMS reacts differently:
	- o Charger is disconnected
		- **BMS** turns off
	- o Battery is full
		- BMS is still balancing, but charger relay is disconnected. After 1 hour charger relay is once more connected.
	- o Error occurred
		- BMS goes to error state
	- o Cells temperatures higher as parameter Range of ext.temp. max.value or bellow parameter Range of ext.temp. - min.value
		- Charging is disabled until temperature of external sensors is out of range
		- When external temp. sensors are not connected is charging disabled until minimum BMS internal temperature is bellow Range of ext.temp. min.value

### *5.3 Error codes*

- If error code occurs, then BMS will be turned off after 2min. This give user opportunity to check what went wrong [BMS\\_INFO.](#page--1-1)
	- o Current offset
		- Wrong value of parameter Current sensor offset
		- Wrong use of hall sensor
	- o Wrong current sensor orientation
		- Change sensor orientation
	- o Cell under voltage
		- Turn off BMS and then connect charger
	- o Communication with balancers
		- If this error occurs during charging, then the reason can be noise of charger. In this case on charger output connect splitting ferrite (farnell code: 74271222). Charger outputs (plus and minus) have to passed through ferrite.
	- o Charger detect input
		- Charger detect input is active but no voltage detect on charger input

### *5.4 LCD*

On power up all segments are showing for 1second.

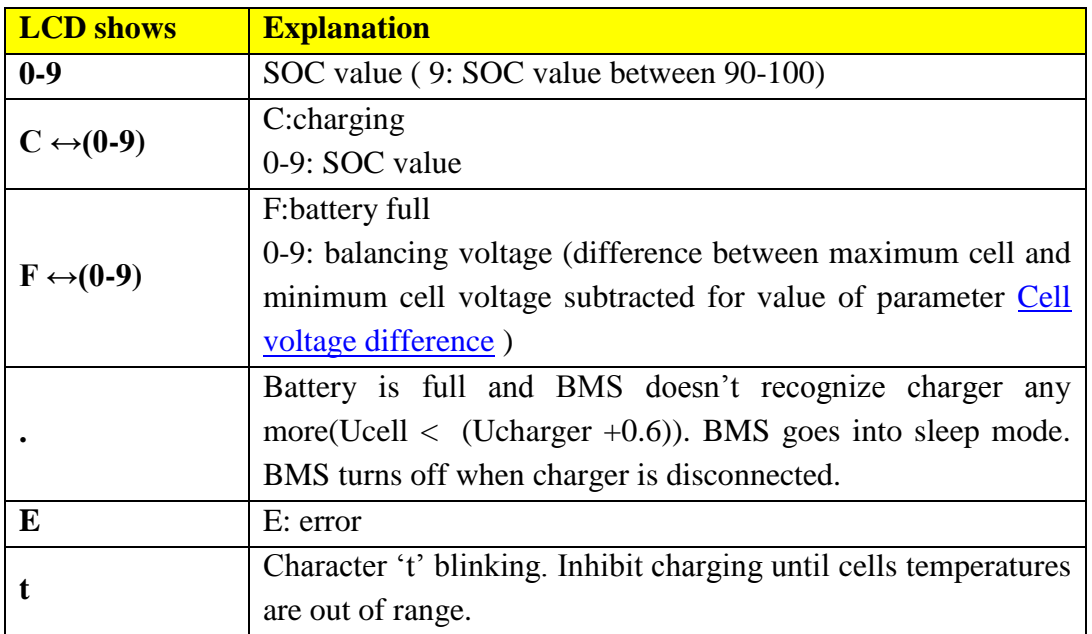

Dot on 7-segment LCD is blinking if date is not set.

# **6 Montage of current sensor**

Current sensor has to be montage so that it returns positive value in case of charging battery (current flows into battery). Emsiso recommended HASS 50-S. Use only current sensors with next properties:

- $\bullet$ Supply voltage  $= 5V$  and
- Output voltage is not higher as 3.3V.

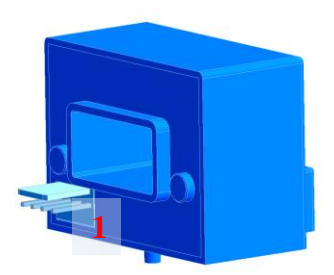

**Figure 3: Current sensor HASS 50-S** 

Current sensor is connected to 10 pin system connector. Pin 1 of current sensor HASS 50-S is not connected.

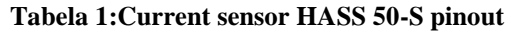

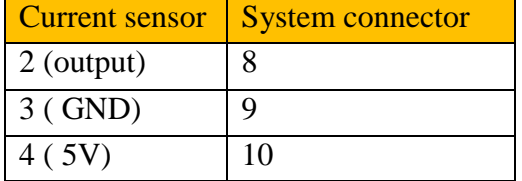

This current sensor is able to measure up to 200A DC current. Increase accuracy of current measurement with more loops of wire through current sensor.

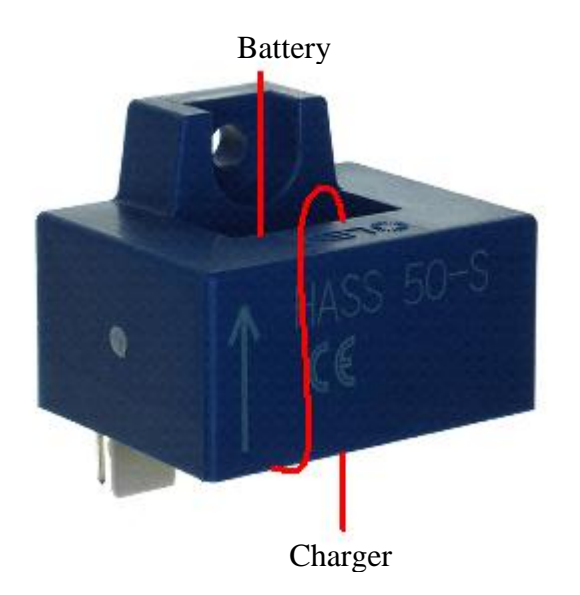

**Figure 4: Two loop of wire through current sensor** 

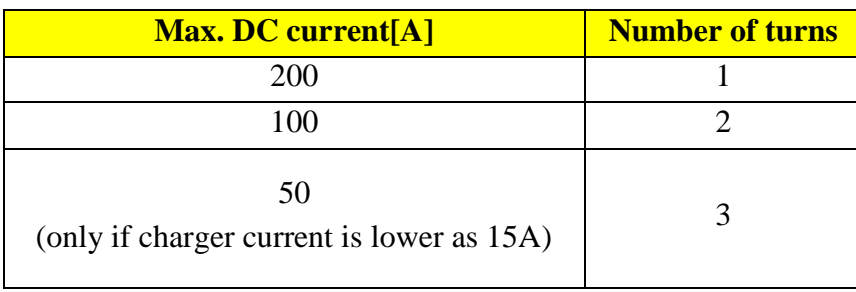

For HASS-50S is needed Molex connector 22-01-2045 and Molex pins 08-50-0032.

### <span id="page-14-0"></span>*6.1 Current sensitivity*

```
Parameter Current sensor sensitivity depends of number of turns: 
Current sensor sensitivity[uV/A] = 12500uV/A * number of turns
```
### **7 State of health**

State of health (SOH) is relationship between measured (actual) capacity and nominal capacity. An SOH of 100% means that the actual capacity matches nominal capacity (parameter [Battery](#page-25-2)  [capacity\)](#page-25-2). Read value of SOH with command [BMS\\_INFO](#page--1-1) or read parameter [SOH.](#page-25-3)

Actual capacity is stored in SOC logs when:

- SOC jump occurs or
- $\bullet$  U<sub>min cell</sub> is bellow shutdown voltage

If parameter [Use SOH by SOC calculation](#page-25-4) is enabled then value of SOH is used for battery capacity calculation:

 $Q_B = Q_{\text{Nom}} * SOH / 100$ 

;wher

 $Q_B$  [Ah] = battery capacity used in SOC measurement  $Q_{\text{Nom}}[Ah]$  = parameter [Battery capacity](#page-25-2)  $SOH[\%]$  = value is 100 % if parameter [Use SOH by SOC calculation](#page-25-4) is disabled

#### *7.1 SOH calculation*

SOH calculation is always executed on power up and is stored as parameter [SOH.](#page-25-3)

• SOH calculation from logs when  $U_{\text{min cell}}$  was bellow shutdown voltage (at least 3 logs are needed):

 $SOH[\%] = Q_{meas}/ Q_{\text{Nom}} \; * 100$ 

;wher

 $Q_{meas}$  = used charge until  $U_{min}$  cell was above shutdown voltage  $Q_{\text{Nom}}$  = parameter **Battery capacity** 

• SOH calculation from SOC jumps (at least 3 logs are needed):

 $SOH[\%] = Q_{meas}/ Q_{Nom} * 100 + SOC value after jump$  $SOH[\%] = Q_{meas}/ Q_{Nom} * 100 + SOC value after jump$ 

;wher

 $Q_{meas}$  = used charge until SOC jump was occurred

 $Q_{\text{Nom}} =$  parameter **Battery capacity** 

### *7.2 SOH to default value*

To set back SOH value back to default is needed:

- [Erase SOC history](#page--1-2) logs with command Erase SOC history
- Set parameter **SOH** to 100%

# **8 LOGS**

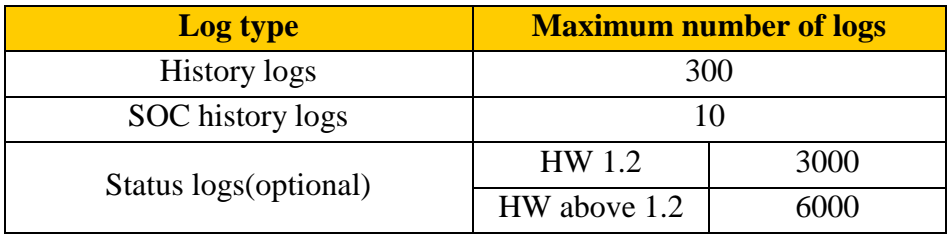

History and SOC history logs are stored into EEPROM. Status logs are stored into flash. When no more space for log is, then oldest log is replaced with new log.

### *8.1 History logs*

Log is stored before BMS is shutting down. Logs can be read over configuration serial interface. Command [HISTORY START](#page--1-3) starts printing history logs from newest to oldest log. To stop printing send **HISTORY STOP**. Command **HISTORY DES** print history log syntax:

*Date,UTOTAL,UMIN\_VOLT,UINX\_MIN\_VOLT,UMAX\_VOLT,UINX\_MAX\_VOLT ,T,SOC,QBAT*

| <b>Label</b>              | <b>Description</b>                                                                                                    | Unit          |
|---------------------------|----------------------------------------------------------------------------------------------------|---------------|
| Date                      | Day.motnh.year hour:minute:seconds                                                                                                    |               |
| $U_{\text{TOTAL}}$        | Total battery voltage                                                                                                    | mV            |
| $U_{MIN\_VOLT}$           | Minimum cell voltage                                                                                                    | mV            |
| $U_{INX\_MIN\_VOLT}$      | Index of minimum cell voltage                                                                                                    |               |
| $U_{MAX\_VOLT}$           | Maximum cell voltage                                                                                                    | mV            |
| U <sub>INX_MAX_VOLT</sub> | Index of maximum cell voltage                                                                                                    |               |
| Tc                        | Temperature of external sensor. The BMS return -273 if<br>temperature sensor is not found.                                                                                                    | $\mathcal{C}$ |
| <b>SOC</b>                | Battery capacity in percent. This value is set to 0 when<br>U <sub>MIN</sub> VOLT is lower as value of parameter <b>Shut down voltage</b> .<br>SOC is equal 100 when battery is full.<br>SOC is decreased to value of parameter <b>Decrease SOC</b> if min.<br>cell voltage is lower as value of parameter <b>Decrease SOC</b><br>because min. cell is low.<br>SOC is always 100% if current sensor is not present. | $\%$          |
| $Q_{\text{BAT}}$          | Actual battery capacity [0: battery full, 40000: battery is total<br>empty (for 40Ah battery)]. This counter is reset battery is full.                                                                                                    | mAh           |

<span id="page-16-0"></span>**Table 2: History log syntax** 

### *8.2 SOC history*

Log is stored when:

- SOC jumps to value of parameter *Decrease SOC* if min. cell voltage is lower as value of parameter *Decrease SOC when min. cell is lower as* and actually SOC value if higher as value of parameter *Decrease SOC.*
- $\bullet$  U<sub>min cell</sub> is bellow shutdown voltage

Command [SOC\\_HISTORY](#page--1-6) sends all SOC history logs. SOC history syntax: *Date,QB,Type*

#### **Table 3: SOC history**

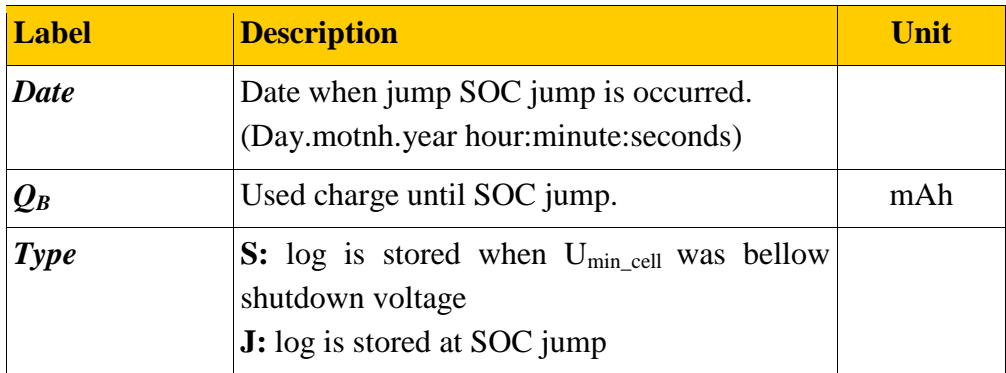

### *8.3 Status logs (optional)*

For status logs must be flash soldered, otherwise the BMS return error on all 3 status log commands. Log is stored each second if BMS is in discharge mode. If charger is connected is streaming interval defined by parameter [Data streaming interval.](#page-24-0) Command *[LOG\\_START](#page--1-7)* starts printing logs from newest to oldest log. Stop printing with **LOG\_STOP**. Command **LOG\_STOP** sends log syntax.

#### *UTOTAL,UMIN\_VOLT,UINX\_MIN\_VOLT,UMAX\_VOLT,UINX\_MAX\_VOLT ,IB,TB, TC, SOC,QBAT,Power,Uc[0], Uc[1]…Uc[Number of cells]*

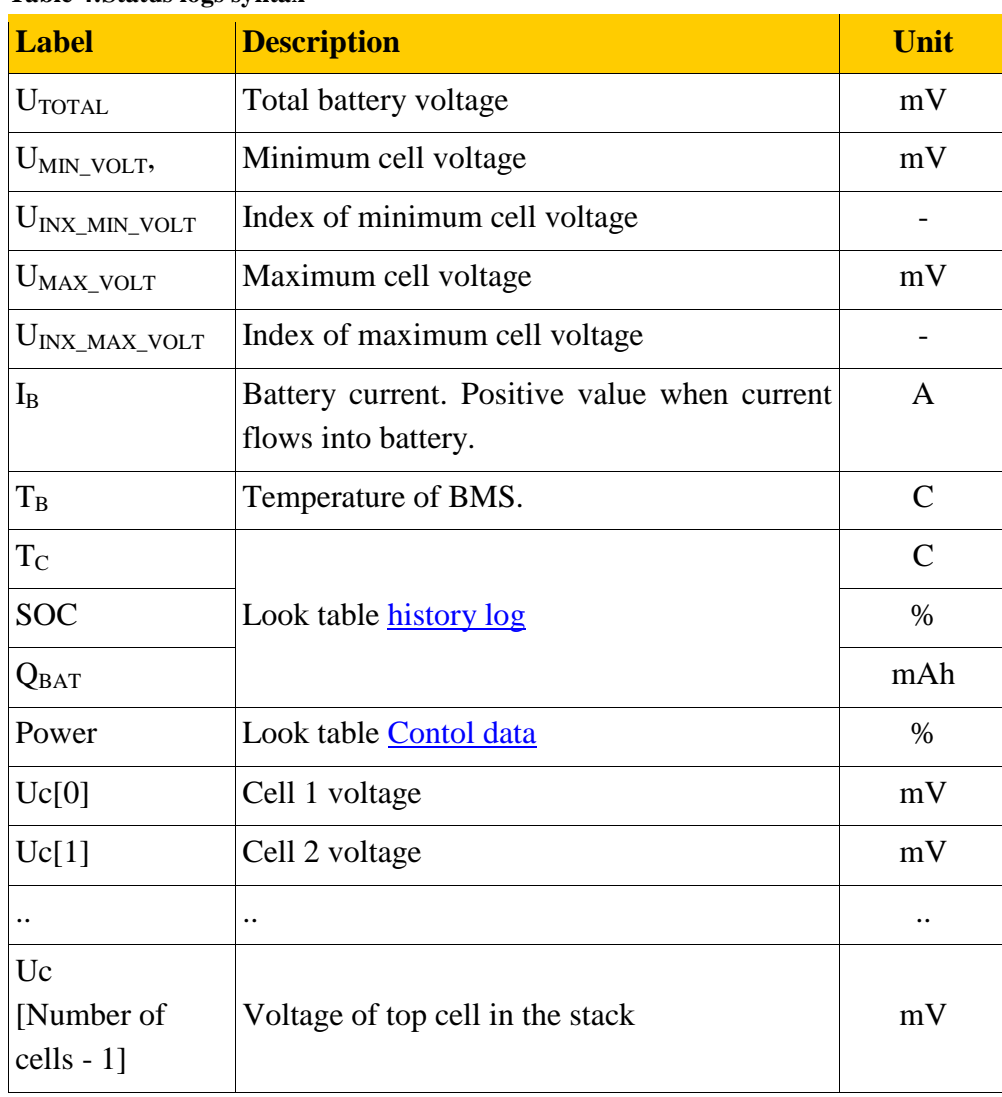

#### **Table 4:Status logs syntax**

### **9 Serial interfaces**

The BMS has two serial interfaces: control and configuration interface. Over control interface the device sends data to PC or the controller. Configuration interface is used for adjusted of parameter, streaming data and read logs.

### *9.1 Control interface*

Control interface is galvanic isolated RS232 interface. Over control interface the BMS sends data to PC or the controller. The data are sent each second. The BMS does not accept any command over this interface. Control interface serial settings:

- $\bullet$  Baud Rate: 115200
- Parity: None
- Data Bits: 8
- Stop Bits: 1
- Flow Control: None

#### **DATA SYNTAX**

- String when ignition goes to  $1 = BMS2405\$ r\n
- Each line is terminated with  $\r \in$ .

*UTOTAL,UMIN\_VOLT,UINX\_MIN\_VOLT,UMAX\_VOLT,UINX\_MAX\_VOLT ,IBAT,T,SOC,CHG,QBAT*

#### <span id="page-20-0"></span>**Table 5:Control data syntax**

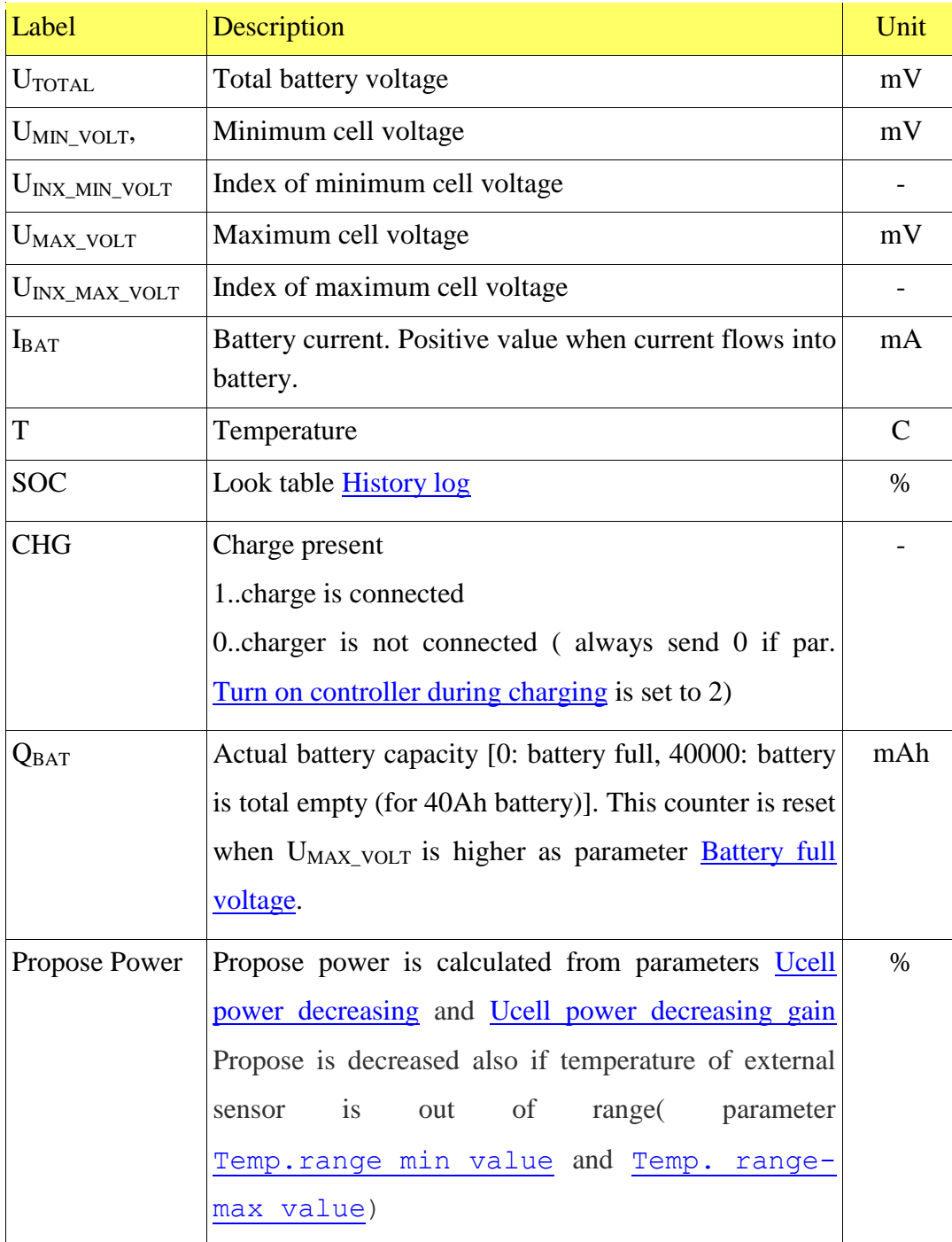

#### *9.2 Propose Power*

Propose power is calculated from minimum cell voltage of battery stack and external temperature. If minimum cell voltage below value of parameter [Ucell power decreasing](#page-25-7) then the BMS starts decreasing of power. Also if temperature is out of range the BMS decreasing propose power.

In example are used next settings of parameters ( temperatures are in range):

- Ucell min[mV] power decreasing = 2900
- Power decreasing gain $[% / V] = 90$

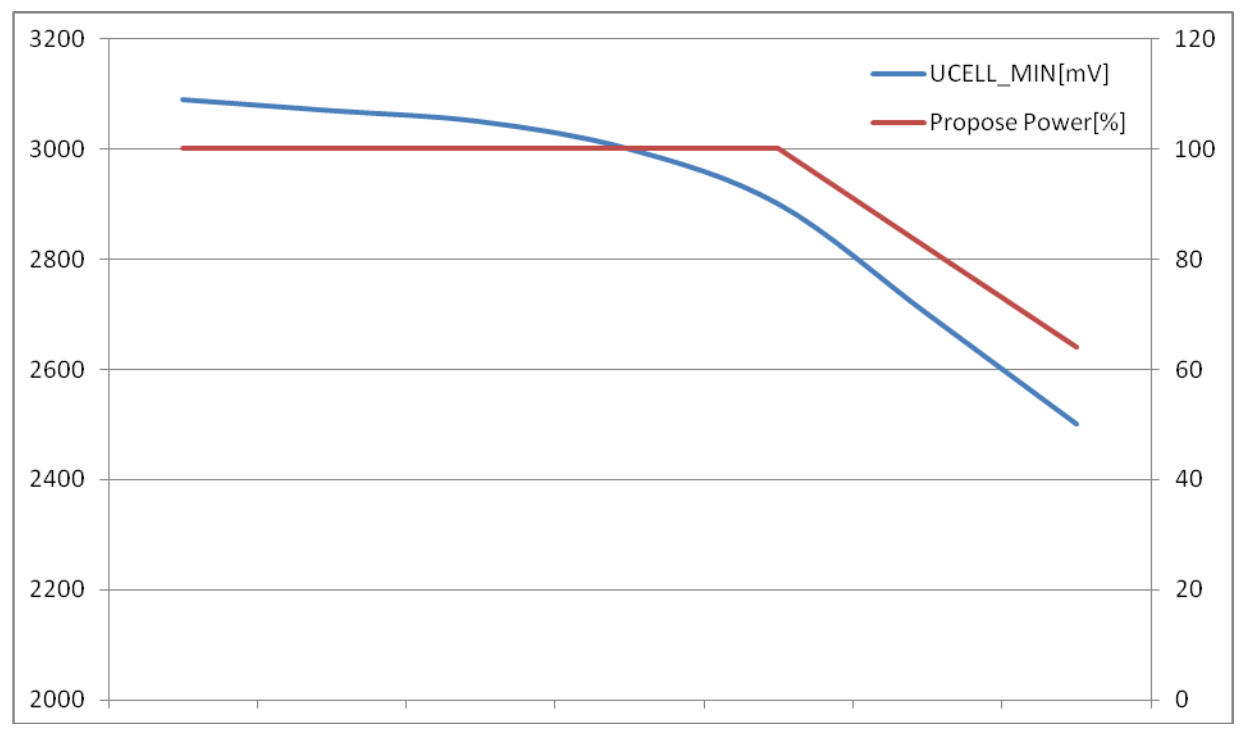

**Figure 5: Power decreasing because cell voltage** 

### *9.3 Configuration (program) interface*

Configuration interface is used for setting of parameters, reading of logs, monitoring of battery and FW upgrade. Use next settings of serial port on your terminal program (HyperTerminal, TeraTerm...):

- $\bullet$  Baud Rate: 115200
- Parity: None
- Data Bits: 8
- Stop Bits: 1
- Flow Control: None

The device accepts text commands, which are terminated with CR (hex code 0D). Optional LF characters are ignored.

The device accepts one command at time. All responses begins with "OK," or "ERROR,"

The device does not distinguish between lower and uppercase characters. All input data is converted to lowercase characters before command parsing.

# **10 Parameters**

Parameters are stored in EEPROM. All parameters are 32 bit numbers (integer). Set parameter with command *par\_set* and get parameter value with command *par\_get*.

### *10.1 List of parameters*

Print table below with command *par\_print*.

<span id="page-23-3"></span><span id="page-23-2"></span><span id="page-23-1"></span><span id="page-23-0"></span>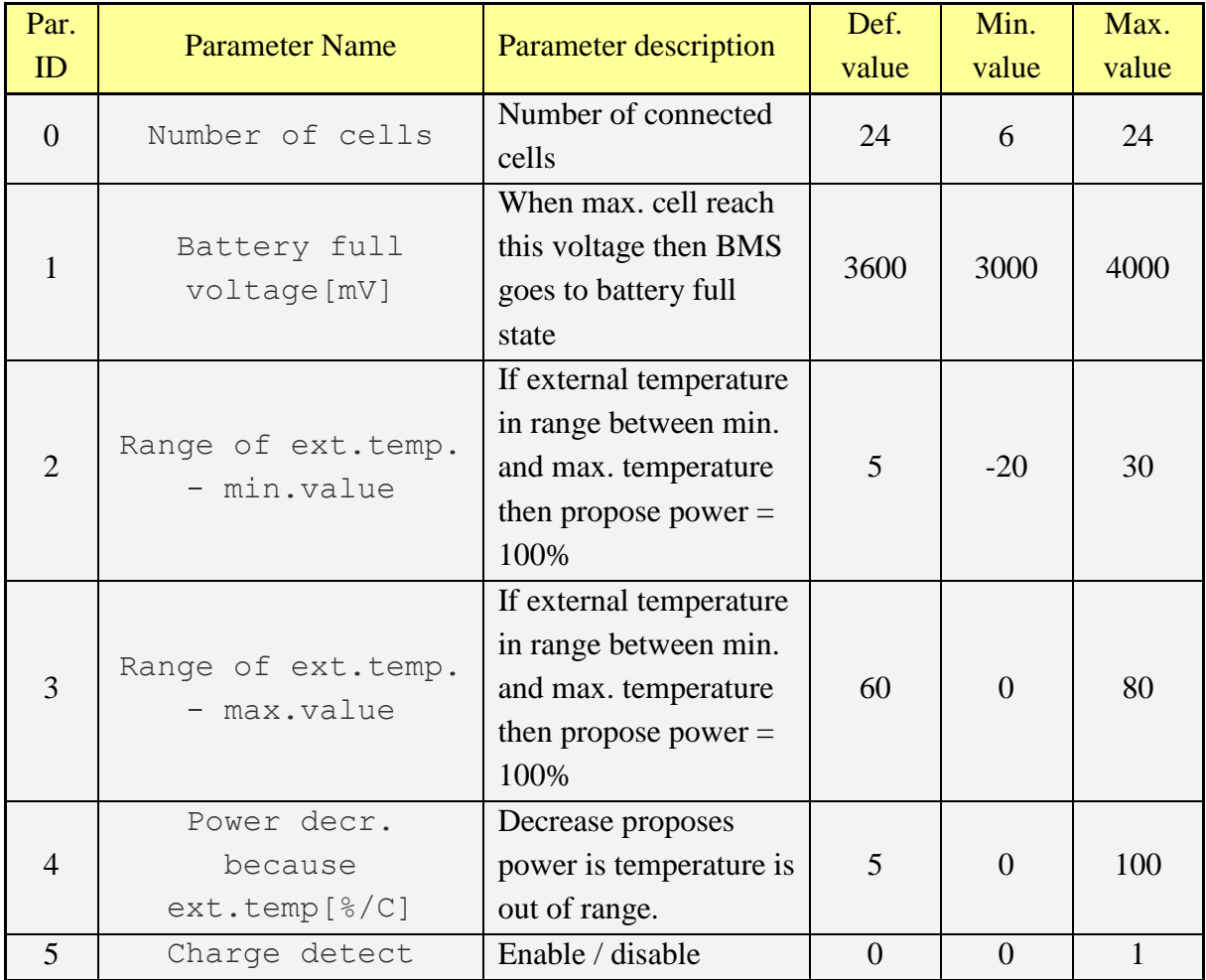

#### **Table 6: List of parameters**

<span id="page-24-6"></span><span id="page-24-5"></span><span id="page-24-4"></span><span id="page-24-3"></span><span id="page-24-2"></span><span id="page-24-1"></span><span id="page-24-0"></span>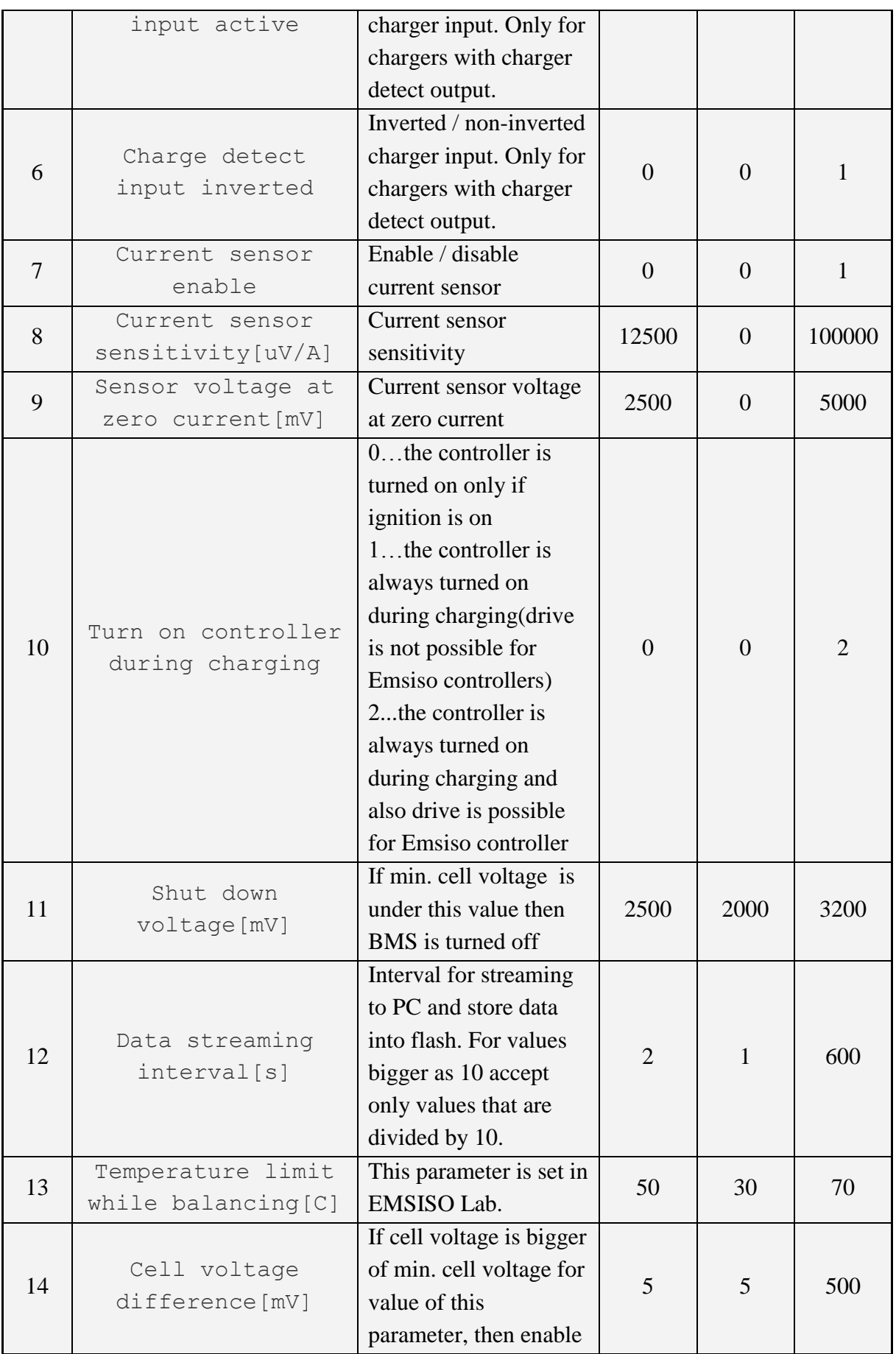

<span id="page-25-7"></span><span id="page-25-6"></span><span id="page-25-5"></span><span id="page-25-2"></span><span id="page-25-1"></span><span id="page-25-0"></span>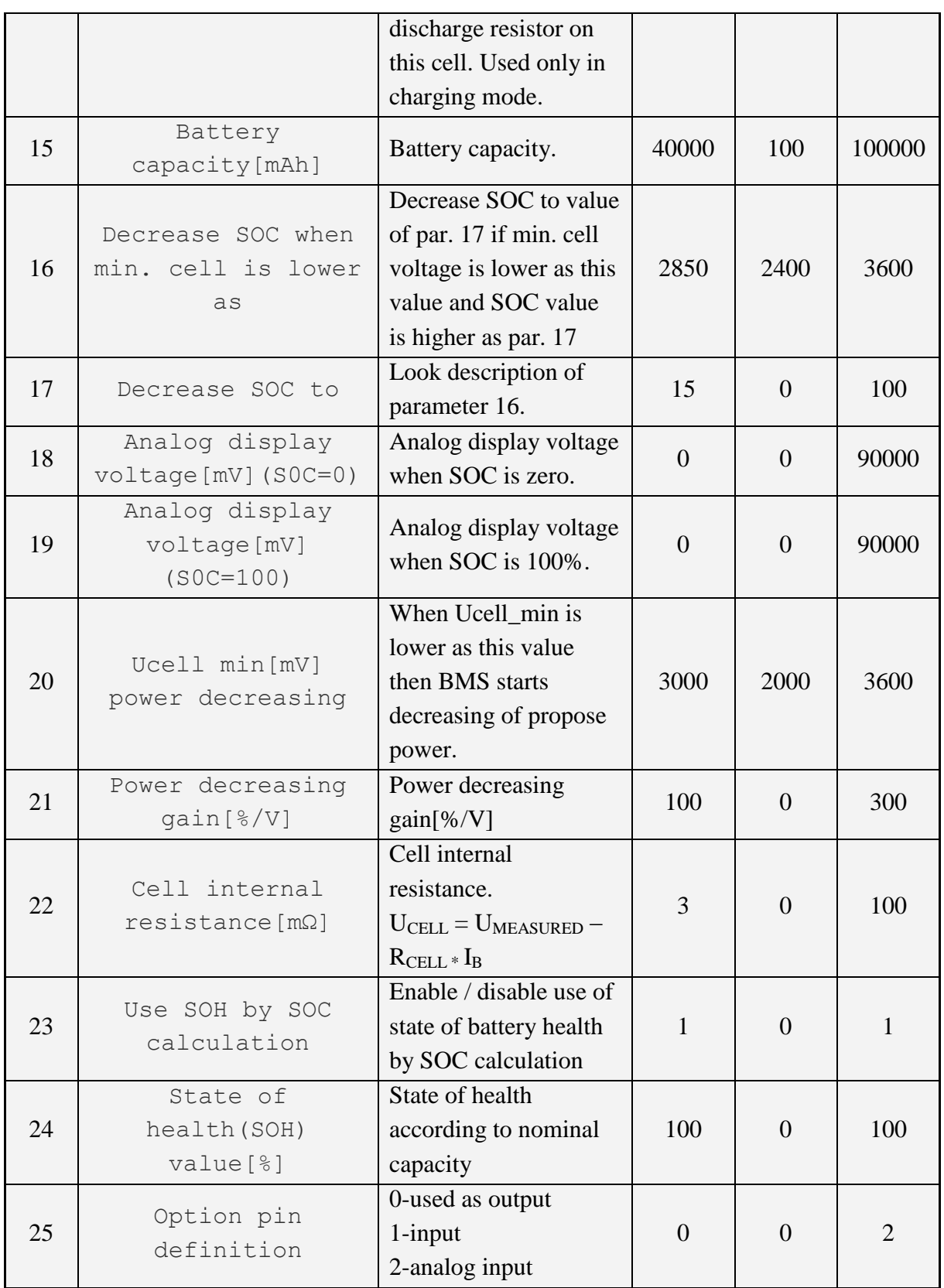

<span id="page-25-8"></span><span id="page-25-4"></span><span id="page-25-3"></span>http://www.ev-power.eu EV-Power.eu managed by i4wifi a.s. (member of GWL/Power group) Prumyslova 11, CZ-10219 Prague 10, CZECH REPUBLIC (EU) phone: +420 277 007 500, fax: +420 277 007 529, email: export@i4wifi.cz

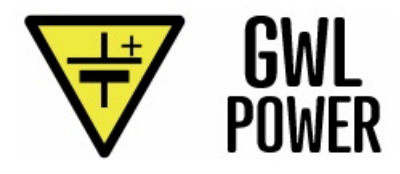